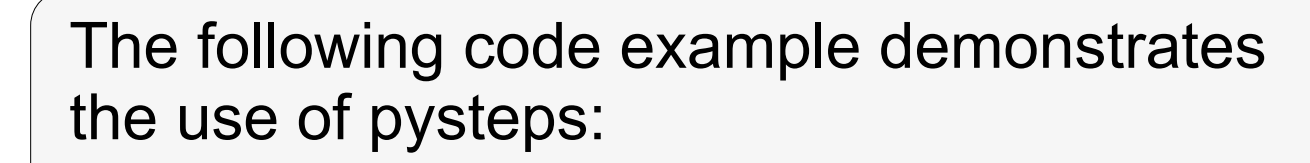

- S. Pulkkinen, D. Nerini, A. Pérez Hortal, C. Velasco-Forero, A. Seed, U. Germann, L. Foresti, pysteps: an open-source Python library for probabilistic precipitation nowcasting (v1.0), submitted to Geoscientific Model Development, 2019.
- ➢ D. Nerini, N. Besic, I. Sideris, U. Germann, L. Foresti, A non-stationary stochastic ensemble generator for radar rainfall fields based on the short-space Fourier transform, Hydrology and Earth System Sciences, 21(6), 2777-2797, 2017.
- S. Pulkkinen, V. Chandrasekar, A.-M. Harri, Stochastic Spectral Method for Radar-Based Probabilistic Precipitation Nowcasting, Journal of Atmospheric and Oceanic Technology, Early Online Release, doi:10.1175/JTECH-D-18-0242.1, 2019.
- ➢ **Several optical flow methods** for motion field estimation (Lucas-Kanade, DARTS and Variational Echo Tracking).
- ➢ **Localization:** the statistics of precipitation fields are localized in space (Nerini et al. 2017). This gives improved nowcast accuracy in larger domains with different types of precipitation (e.g. stratiform and convective).
- ➢ **Computational improvements:** the cascade decomposition, AR(2) models and noise generation can be applied in the spectral domain to improve performance and reduce memory usage (Pulkkinen et al. 2019).

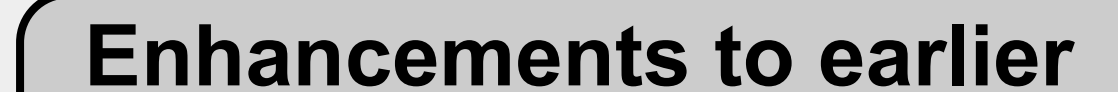

- In the MeteoSwiss domain (grid size 710x640 pixels), a 48-member STEPS nowcast ensemble can be generated in one minute.
- In the FMI domain (760x1226 pixels), a 48 member ensemble can be generated in 2 minutes.
- When plotted on log-log scale, the computation time is linearly reduced with respect to the number of processor cores.

# **STEPS implementations**

date = datetime.strptime("201609281600", "%Y%m%d%H%M") root path = "pysteps-data/radar/fmi" fn pattern =  $"$ %Y%m%d%H %M fmi.radar.composite.lowest FIN SUOMI1" fn  $ext = "pgm.gz"$ 

- ➢ pysteps is implemented in Python by using numpy, scipy and matplotlib.
- ➢ Parallelization is done with dask.
- ➢ The recommented method for installing pysteps is to use the Anaconda distribution.
- ➢ Published under the BSD-3 license and hosted on GitHub:

fns = io.archive.find\_by\_date(date, root\_path, "%Y%m%d", fn pattern, fn ext, 5, num prev files=2)

# https://github.com/pySTEPS/pysteps

➢ Documentation is automatically generated by using Read the Docs: https://pysteps.readthedocs.io

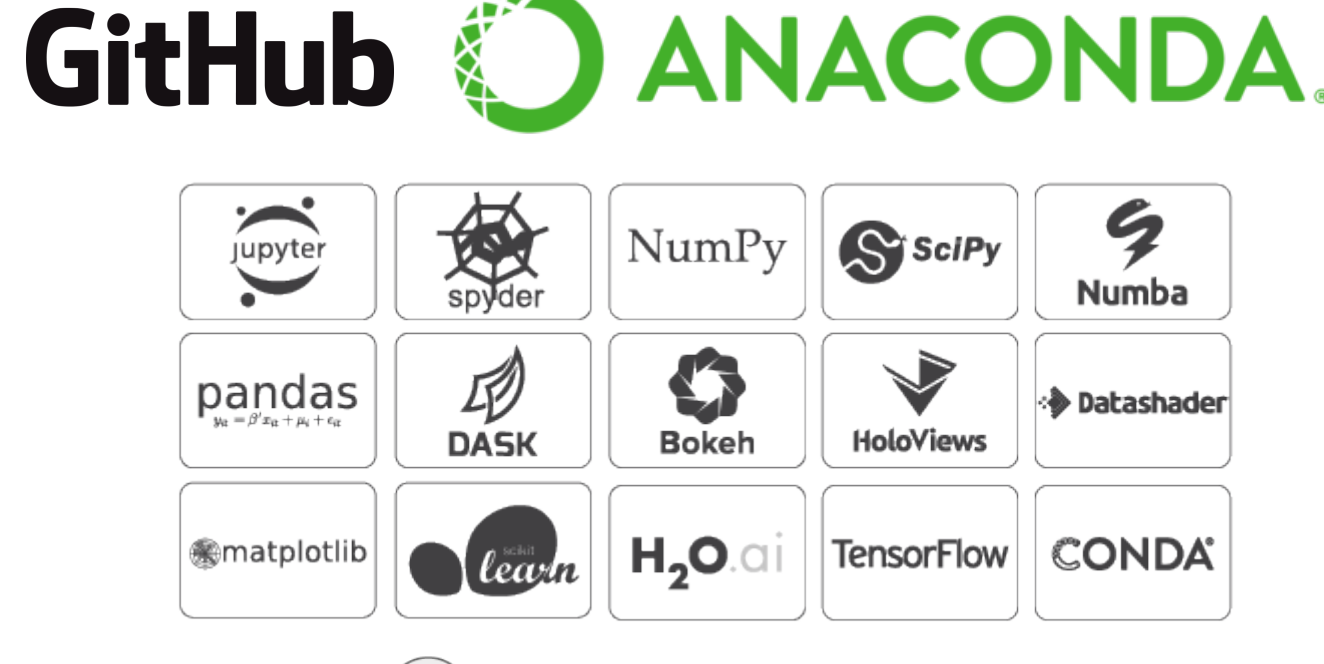

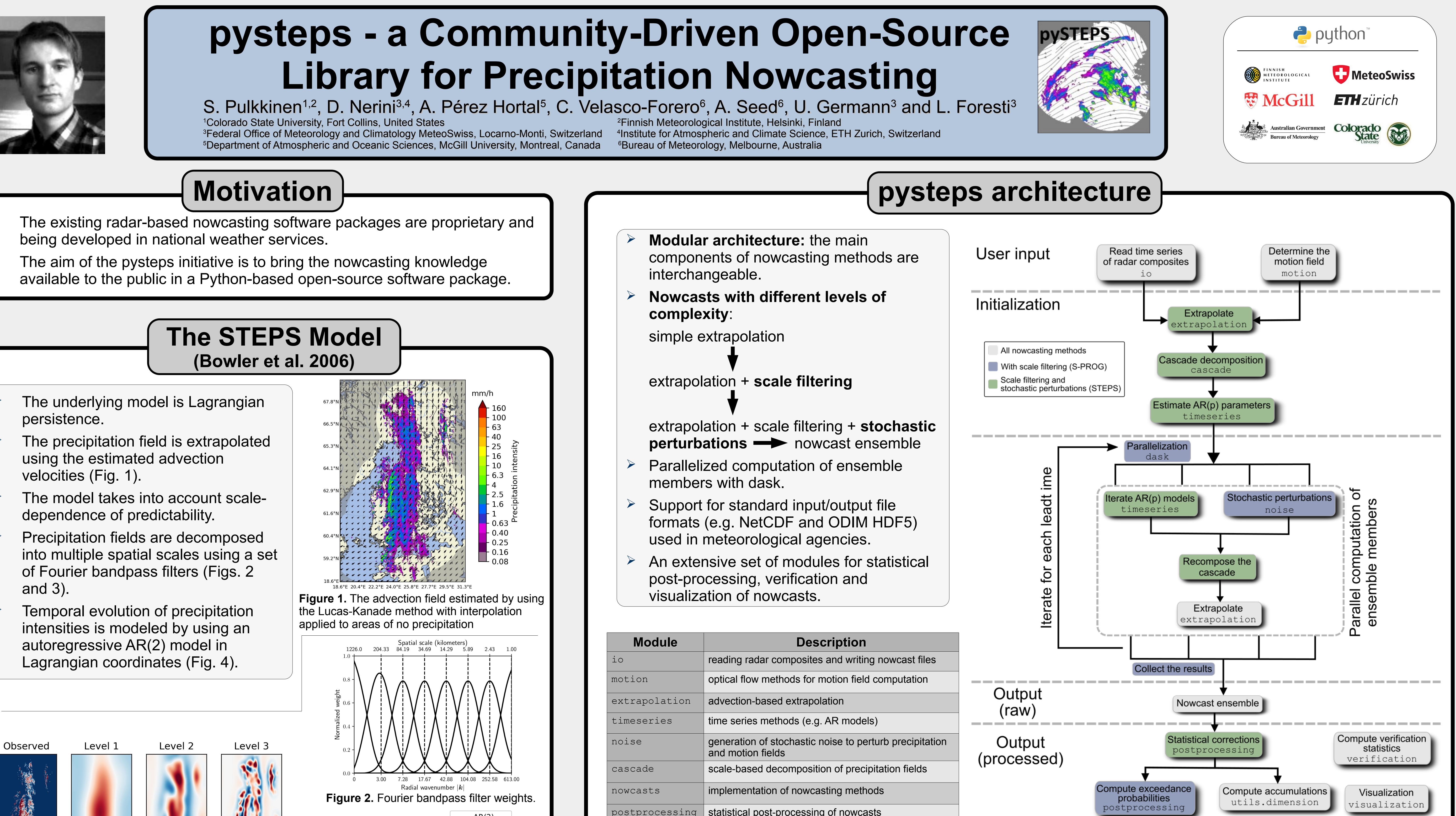

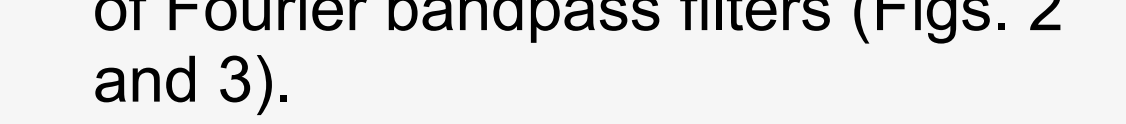

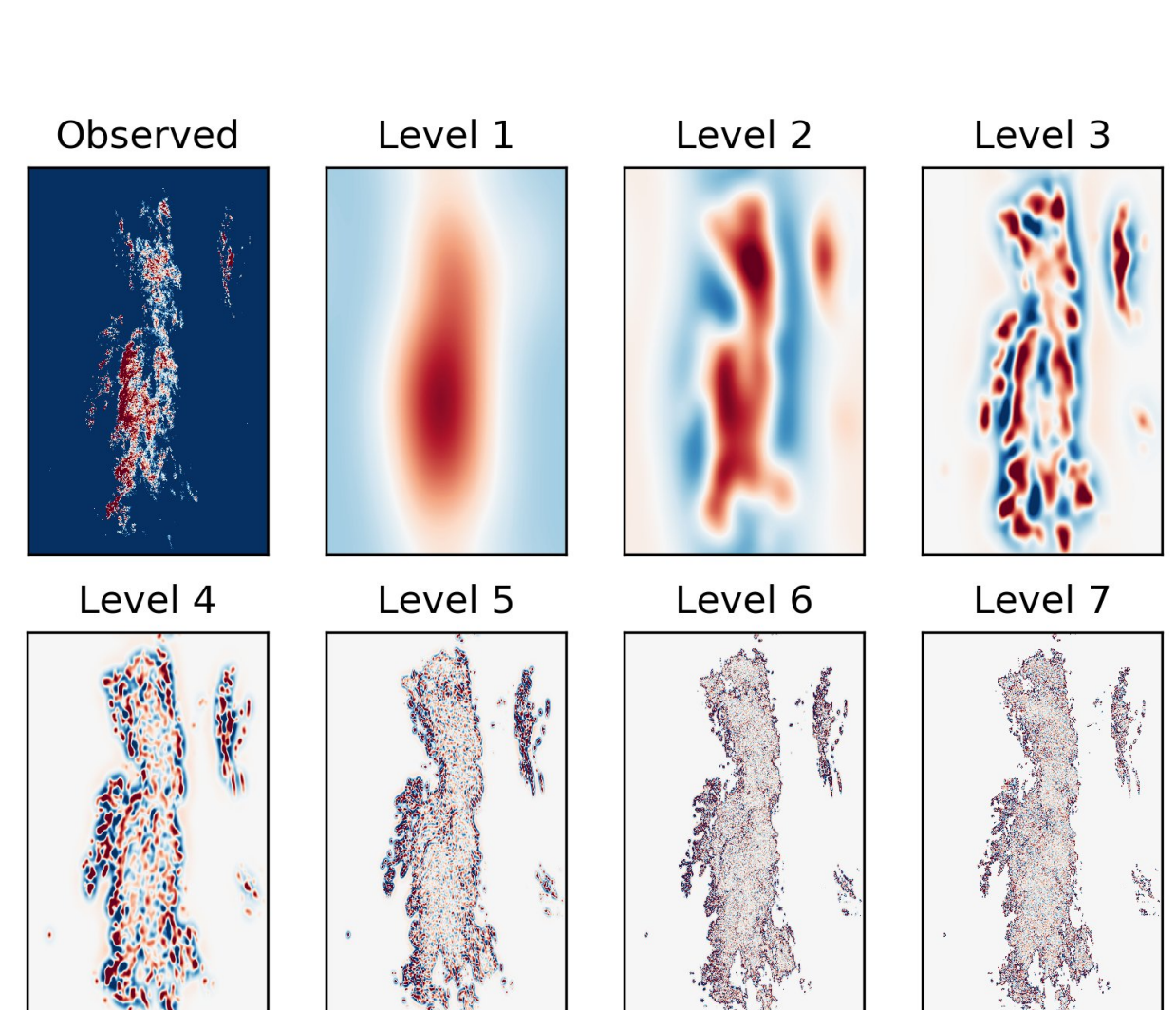

oflow\_method = motion.get\_method("lucaskanade")  $V = oflow method(R)$ 

➢ Travis CI and Codecov are used for continuous integration and testing.

# **The Travis Cl**

nowcast\_method = nowcasts.get method("steps") R f = nowcast method(R, V,  $12$ , n ens members=24, R\_thr=-10.0, kmperpixel=1.0, timestep=5, num\_workers=12)

R f = transformation.dB transform(R f, threshold=-10.0, inverse=True)[0]

#### *# compute exceedance probabilities for 0.5 mm/h*  $P =$  ensemblestats.excprob(R\_f[:, -1, :, :], 0.5)

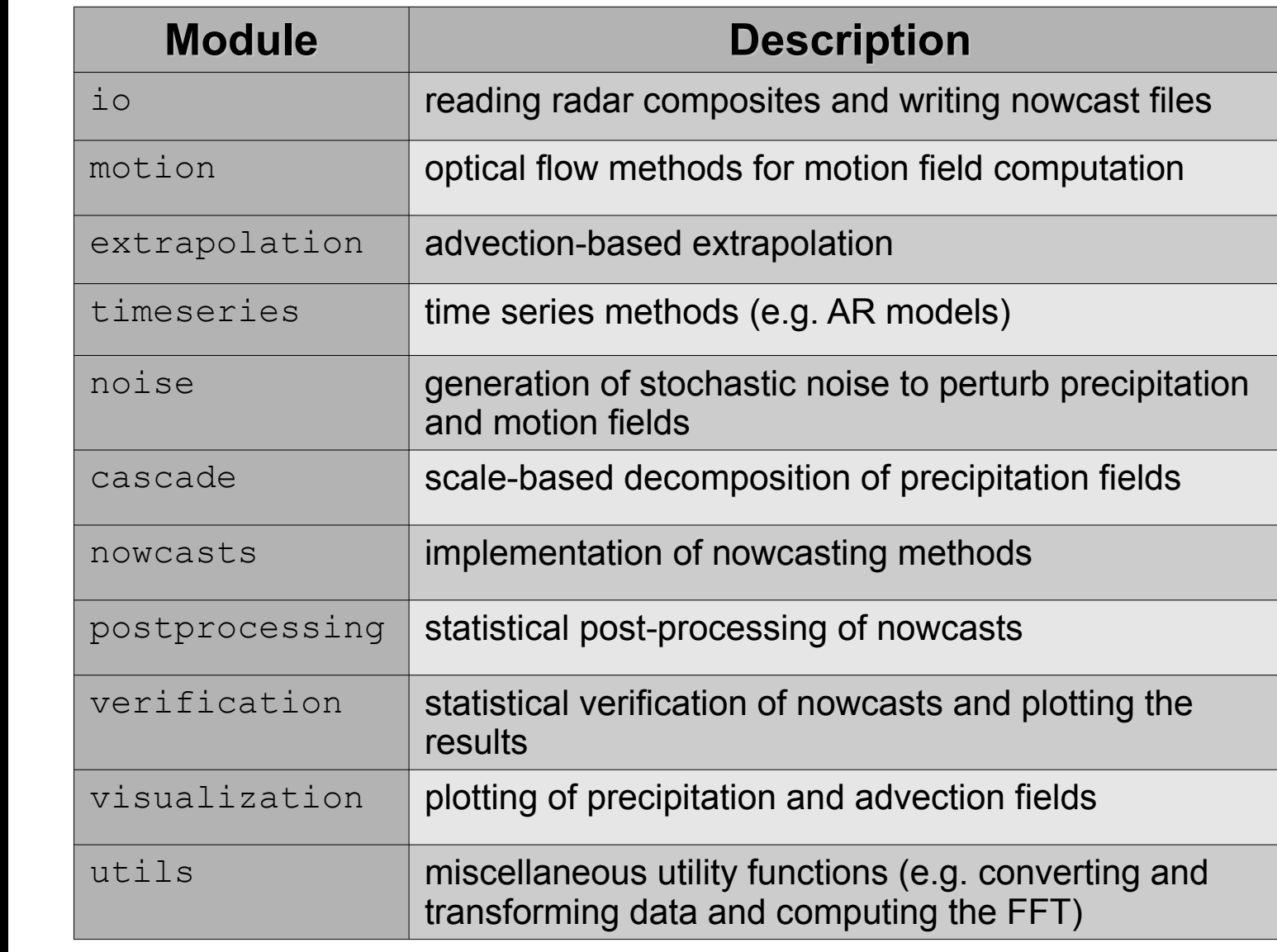

80 100 120 140 160 180 5 20 40 60 Lead time (minutes) **Figure 4.** Temporal correlation of cascade

**Computational requirements**

a filtered Gaussian noise field is added separately to each cascade level to account for the scale-dependence of predictability (Fig. 5).

## ➢ Computation times were measured using a typical server (2.6 GHz Intel Xeon processor with 12 cores and 64 Gb memory).

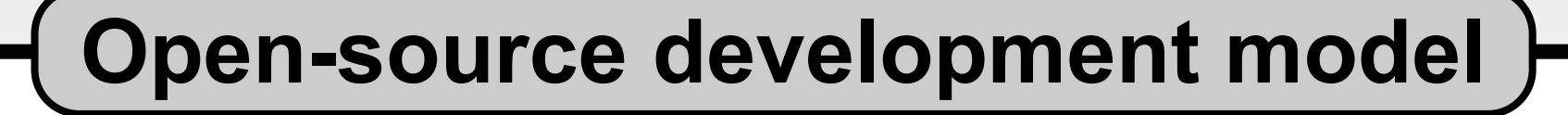

from pysteps import io, motion, nowcasts from pysteps.io import import\_fmi\_pgm from pysteps.postprocessing import ensemblestats from pysteps.utils import conversion, transformation

### *# find the input files*

#### *# read the input files, transform units to mm/h and # take logarithm*

- $Z$ , , metadata = io.read timeseries(fns, import\_fmi\_pgm, gzipped=True)
- $R =$  conversion.to rainrate(Z, metadata, 223.0, 1.53)[0]
- $R =$  transformation.dB\_transform(R, threshold=0.1,
	- $zerovalue=-15.0$  [0]

#### *# estimate the motion field*

#### *# compute STEPS nowcast ensemble*

#### *# transform back to mm/h*

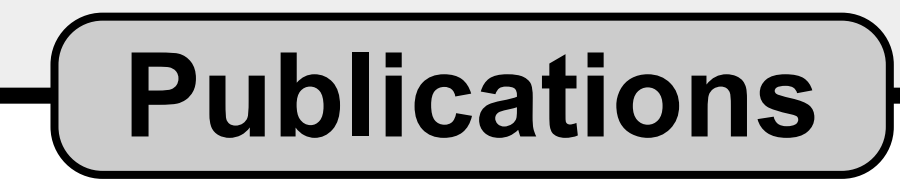

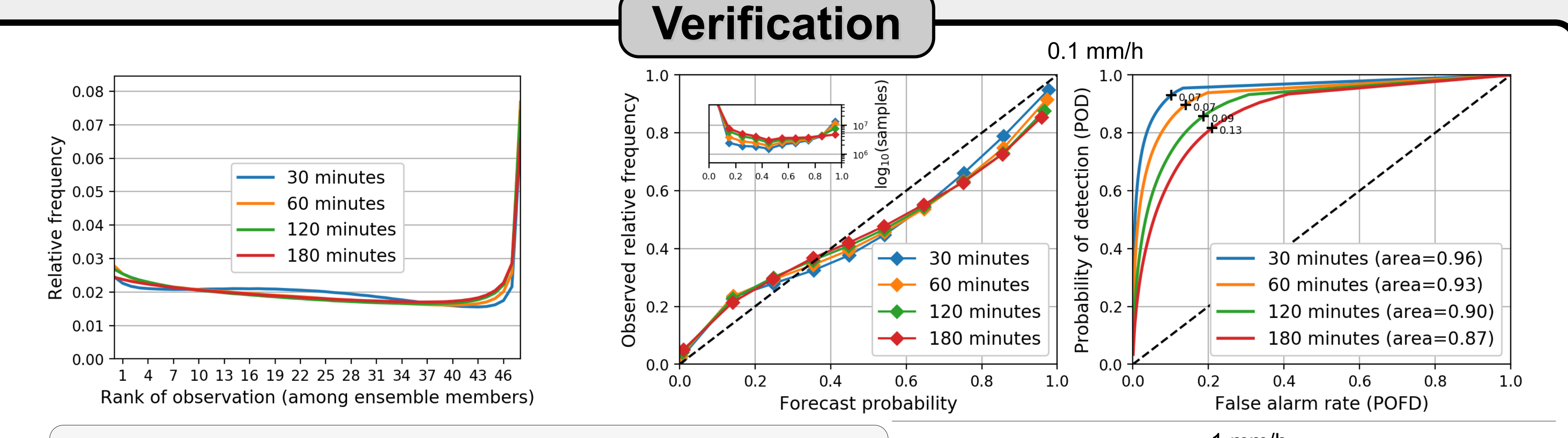

pysteps nowcasts have been verified by using the FMI data.

- ➢ 24 ensemble members were generated with precipitation intensity thresholds 0.1 mm/h and 1 mm/h.
- ➢ For all lead times, less than 15% of the verifying observations fall outside the ensembles.
- ➢ For the 0.1 mm/h threshold, the nowcasts are accurate up to 3 hours.
- When the threshold is increased to 1 mm/h, significant loss of reliability and sharpness can be observed with lead times beyond one hour.

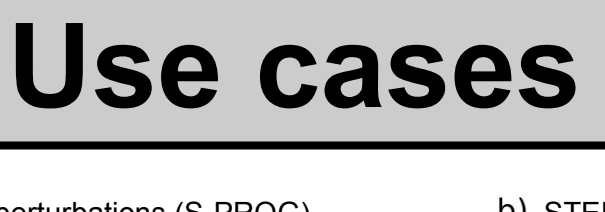

**Figure 3.** 7-level cascade decomposition of a radar composite.

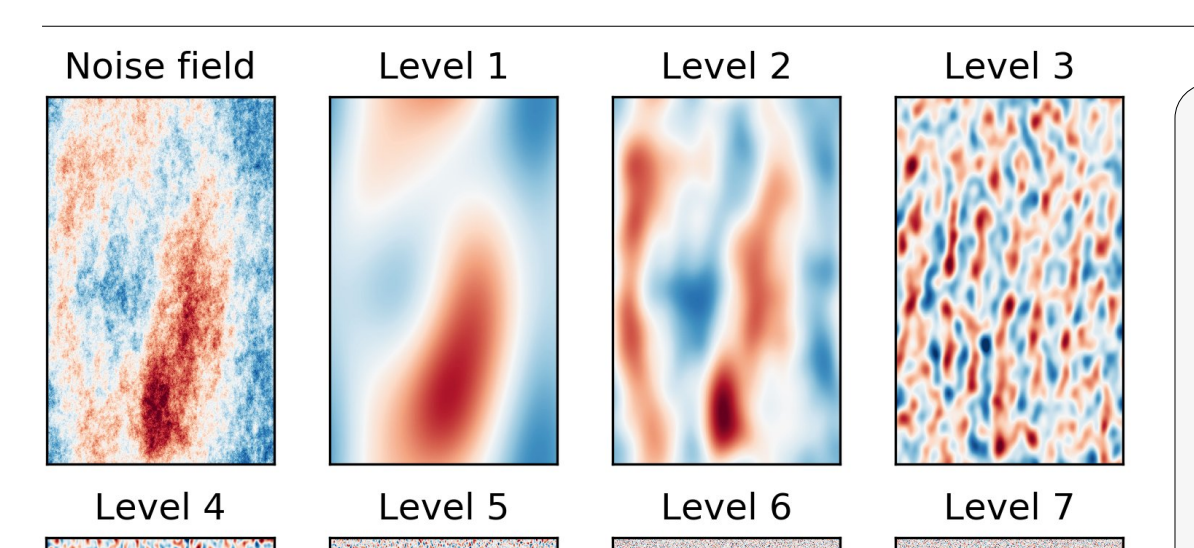

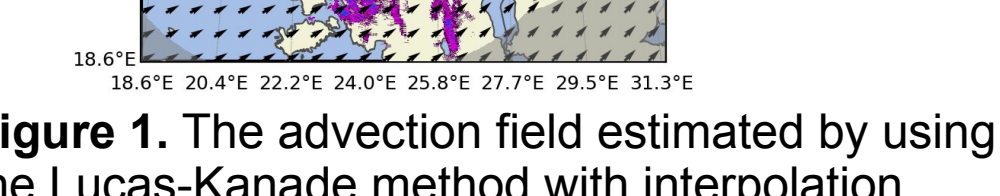

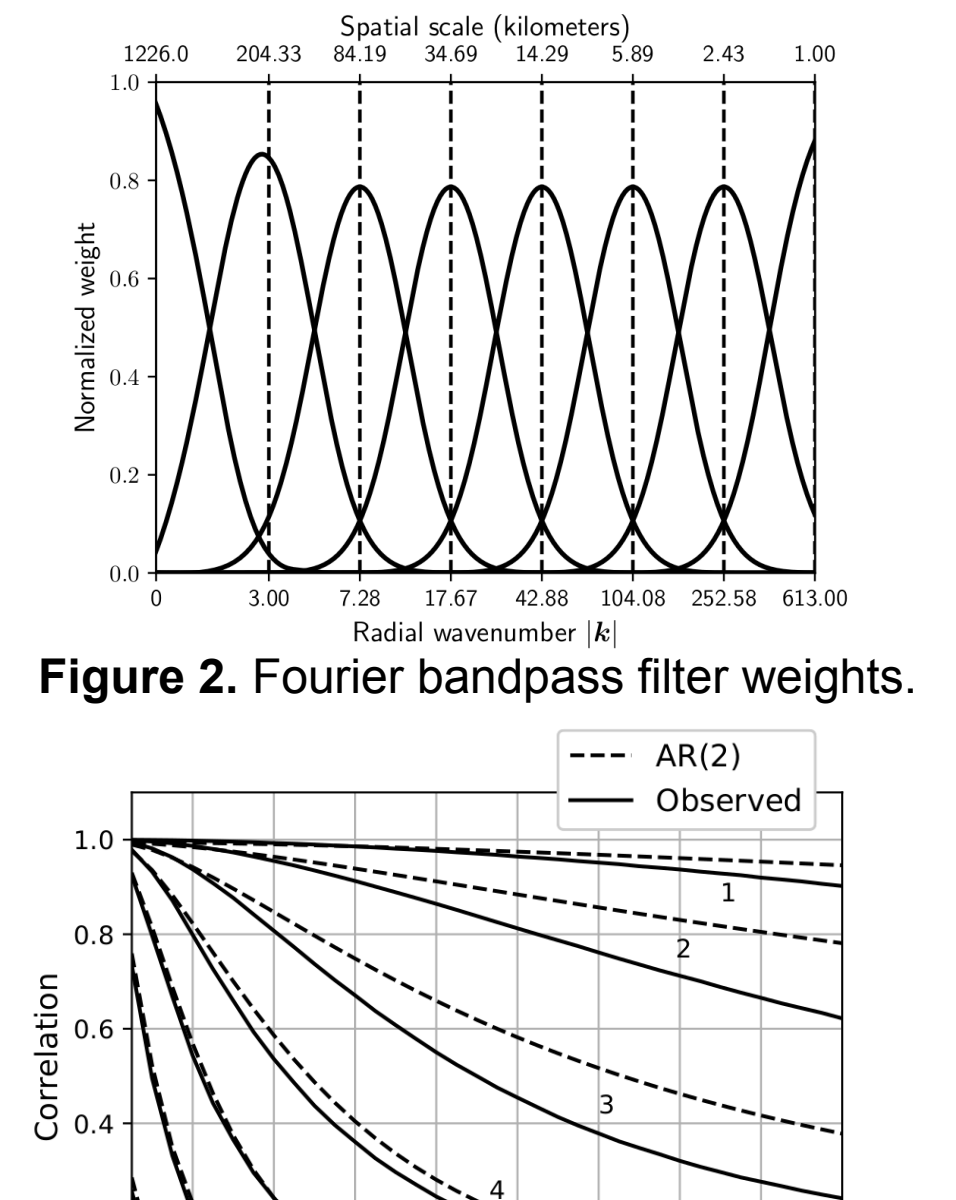

**Figure 5.** Cascade decomposition of a Fourier-

filtered Gaussian random field.

levels obtained from 1) the AR(2) model and 2) comparison with verifying observations.

- Stochastic perturbations are added to the precipitation intensity and advection fields to simulate uncertainties.
- For the precipitation intensities,

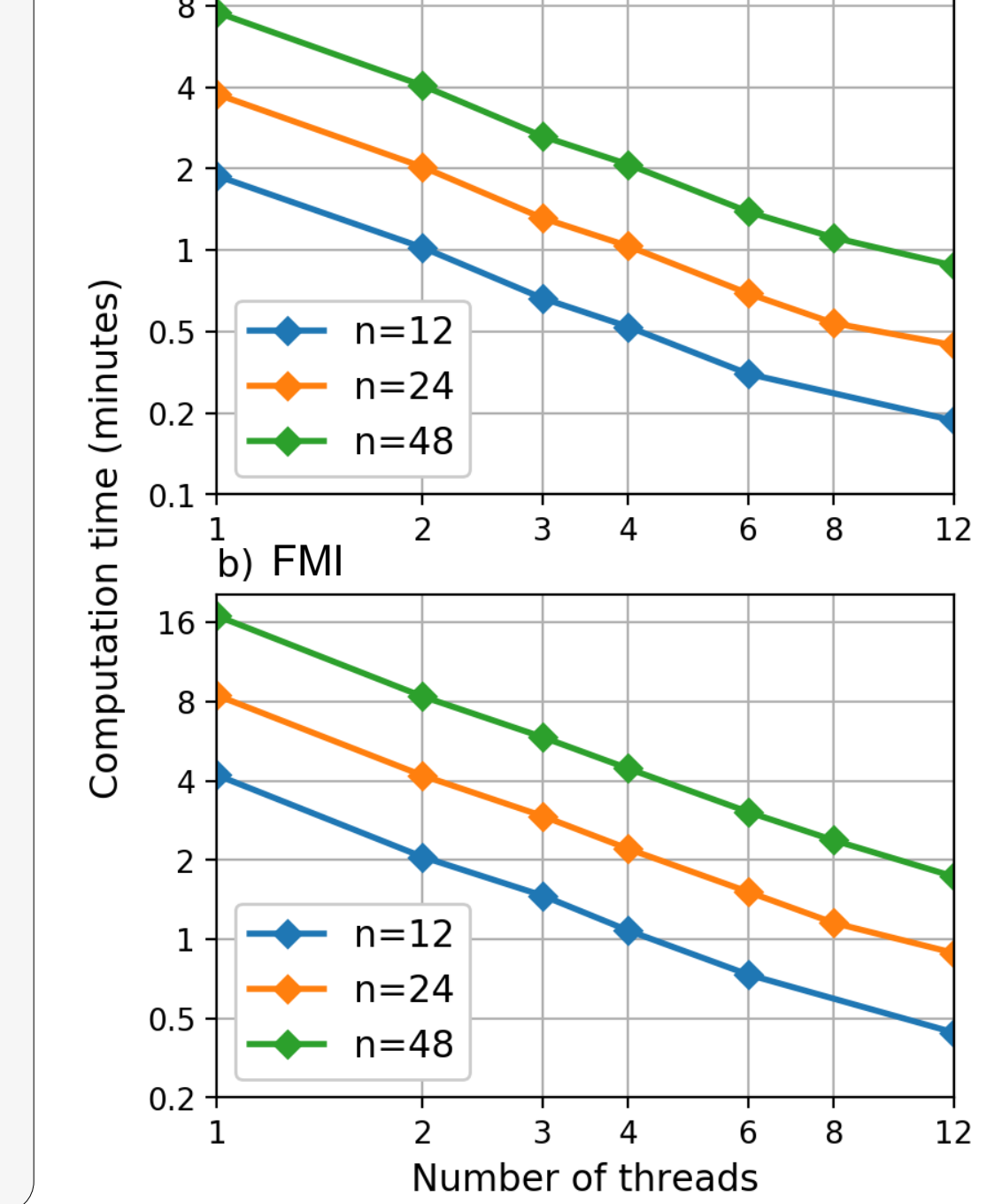

a) MeteoSwiss

Typical workflow for generating nowcasts using pysteps. Boxes with gray colors are applicable to all nowcasting methods. Green colors represent the operations done when scale filtering is used (the S-PROG method, Seed 2003). Blue colors represent the additional operations required to compute stochastic nowcasts (the STEPS model, Bowler et al. 2006). The operations between the input and output are done internally within the pysteps nowcasting methods.

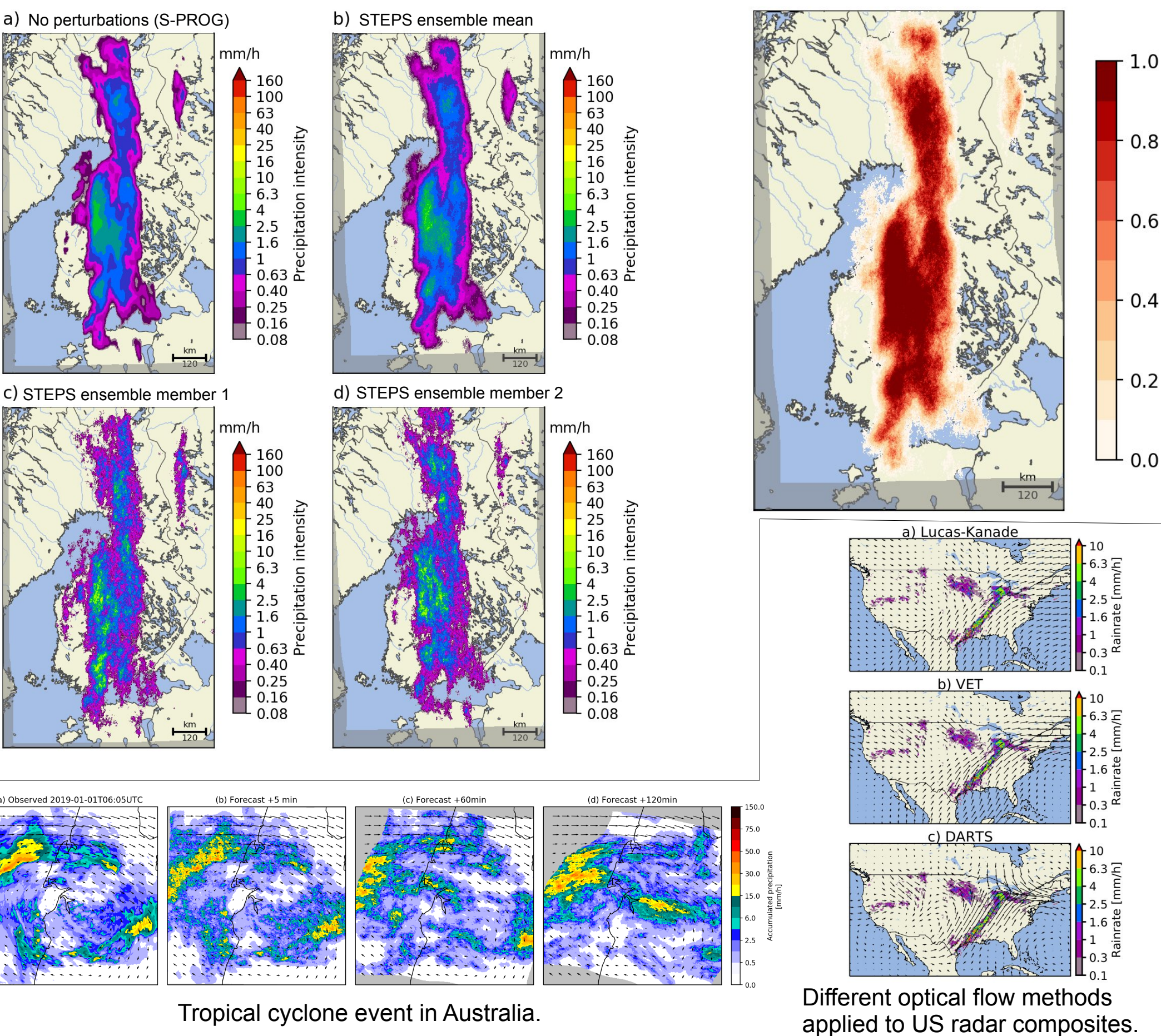

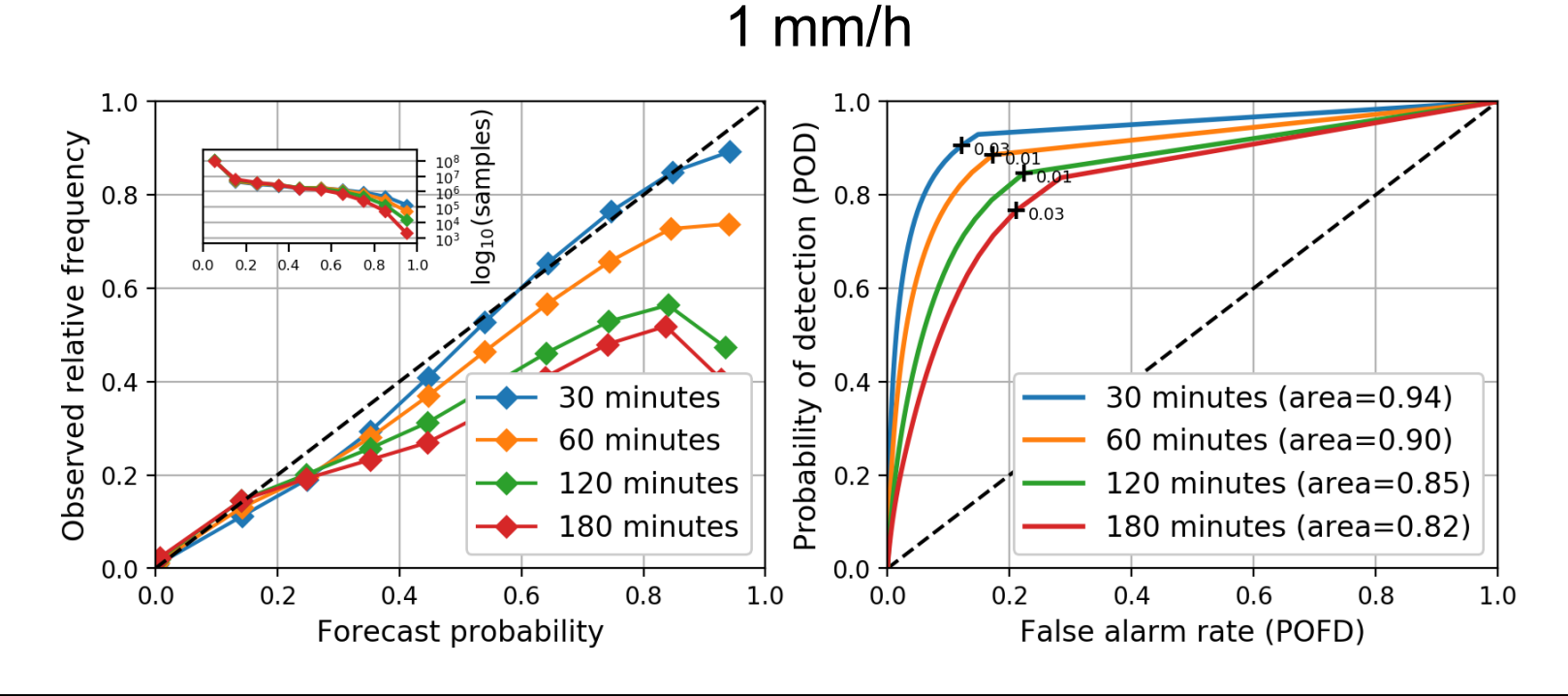

e) probabilities of exceeding 0.5 mm/h

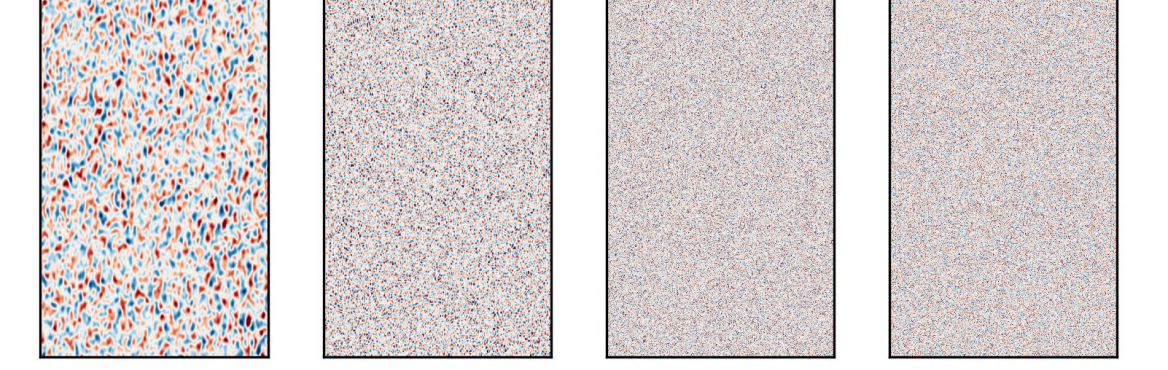